# Projekt sieci LAN dla Urzędu Gminy w miejscowości X

Zadanie dla klas 3 oprac. Zenon Kupsik

## 1.Cel

• Celem przedsięwzięcia jest zaprojektowanie sieci LAN dla nowo zbudowanego Urzędu Gminnego w miejscowości X .

## 2.Zdefiniowanie zadania

- Zaprojektuj sieć przewodową LAN w Urzędzie Gminy X .
- Sieć winna spełniać następujące parametry:
- Szybkość transmisji od 100Mb/s.
- Ilość gniazd i stanowisk roboczych wg potrzeb
- Powinna mieć dostęp do Internetu,
- Umożliwiać realizację celów związanych z funkcjonowaniem gminy i sprawną obsługa ich mieszkańców:
- Powinna być skalowalna, nadmiarowa, wydajna i bezpieczna,
- Winna być zabezpieczona zaporą Firewall,
- Obowiązujące normy.

### 3.Charakterystyka budynku

- Jest to nowo zbudowany budynek z cegły ceramicznej porotherm.
- Grubość ścian nośnych 30 cm + ocieplenie ze styropianu 10 cm,
- Grubość ścian działowych 10 cm,
- Stropy żelbetowe ,gęsto zbrojone, o grubości 25 cm
- W pomieszczeniach biurowych i na korytarzach są sufity podwieszane.
- Wysokość pomieszczeń 280 cm.
- Przekroje poziome budynku szkoły zostały sporządzone w skali 1:200 w programie Visio i są przedstawione w pkt. 4, 5
- W budynku są wykonane instalacje elektryczne , CO, WOD-KAN.
- Do budynku jest doprowadzona linia światłowodowa oraz z operatorem telekomunikacyjnym jest podpisana umowa na świadczenie usługi DSL dostępu do Internetu o przepływności 1 Gb/s.
- Linia światłowodowa jest zakończona w budynku UG w pomieszczeniu nr 9, w którym jest również zainstalowana centralka telefoniczna

# 4. Przekrój poziomy – niski parter

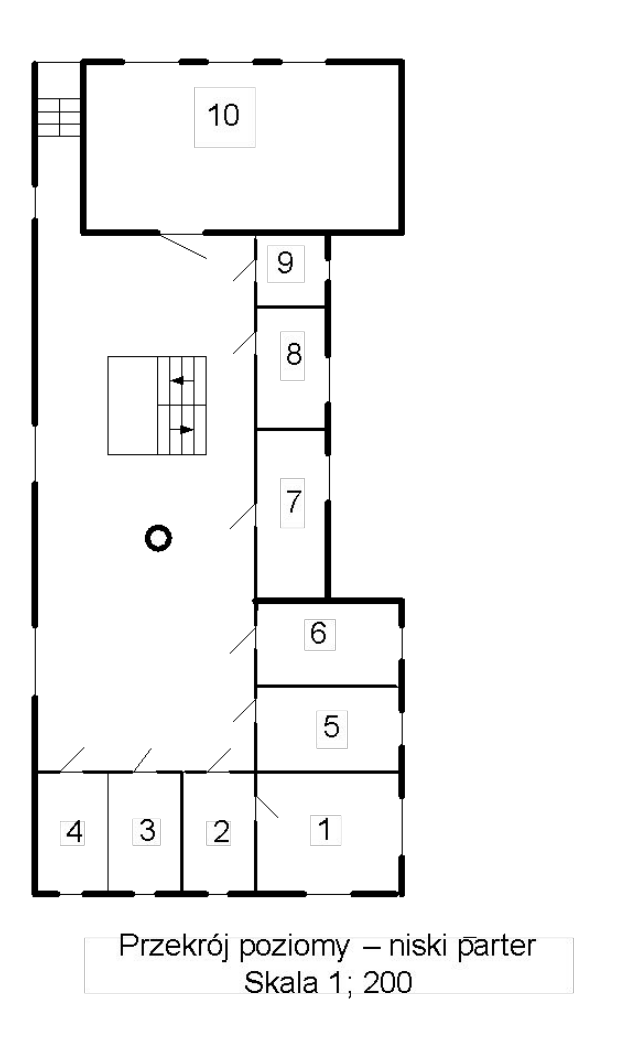

 $\Box$ 

 $\bullet$ 

# 5. Przekrój poziomy – wysoki parter

 $\Box$ 

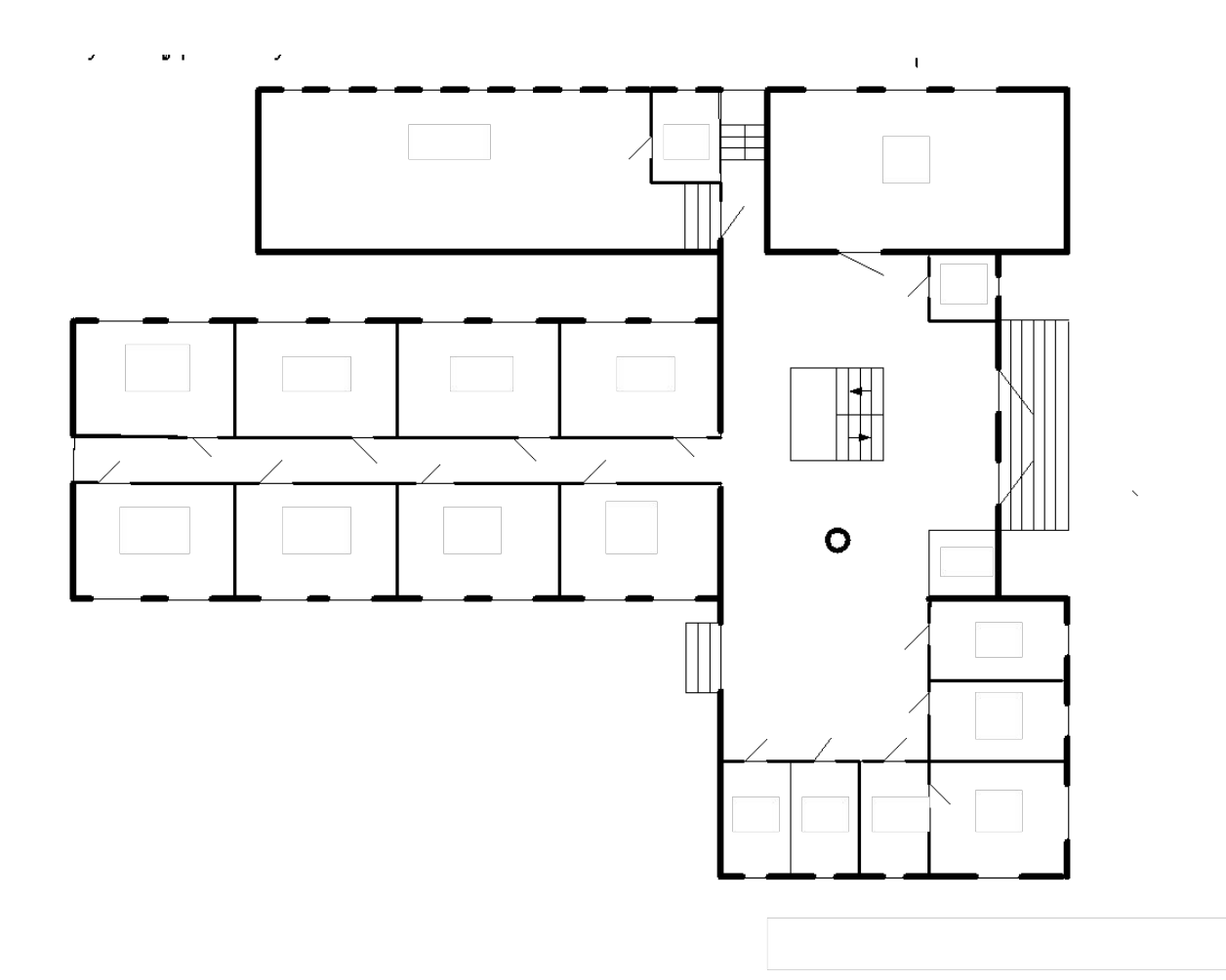

# 7. Funkcje pomieszczeń

- I. Niski parter
	- 1. Pomieszczenie techniczne
	- 2. Pomieszczenie techniczne
	- 3. WC
	- 4. WC
	- 5. Pomieszczenie gospodarcze
	- 6. Magazyn
	- 7. Archiwum
	- 8. Archiwum
	- 9. Pomieszczenie techniczne
	- 10. Wydział Administracji
- II. Wysoki parter
	- 11. Sala konferencyjna
	- 12. Biuro Obsługi Klientów
	- 13. Wydział Księgowości
	- 14. Wydział Podatków i Opłat
	- 15. Wydział Ochrony Środowiska i Gospodarki Komunalnej
	- 16. Wydział Budownictwa
	- 17. Wydział Planowania Przestrzennego
	- 18. Wydział Rolnictwa
	- 19. Zespół Zarządzania Kryzysowego
	- 20. Zaaplecze
	- 21. Urząd Stanu Cywilnego
- 22. Pomieszczenie techniczne
- 23. Portiernia
- 24. Sekretarz Gminy
- 25. Kadry
- 26. Wójt Gminy
- 27. Sekretariat
- 28. WC
- 29. WC

# 8.Lokalizacja urządzeń.

- Pomieszczenia o nr 9,22 są przeznaczone dla potrzeb lokalizacji punktów dystrybucyjnych projektowanych sieci
- Do budynku jest doprowadzona linia światłowodowa ( pom. Nr 9 ) i jest realizowana usługa DSL o szybkości transmisji 1 Gb/s.
- We wszystkich pomieszczeniach jest zbudowana sieć zasilająca 230V i w ramach nin. projektu nie będzie zachodziła potrzeba jej rozbudowy.

#### 9. Określenie potrzeb

- W pomieszczeniach nr 24, 25, 26, 27, 21 zainstalować 1 gniazdo podwójne
- W pomieszczeniach nr 10, 12-19 zainstalować maksymalne możliwe ilości gniazd zgodnie z obowiązującymi normami.
- W pomieszczeniach nr 7 i 8 zainstalować pojedyncze gniazda
- W sali konferencyjnej zaprojektować maksymalna ilość gniazd oraz AP i rzutnik
- W ramach realizacji zadania przewidzieć zakup sprzętu biurowego i oprogramowania

## 10. Przydział adresów IP

• Określi prowadzący zajęcia

#### 11. Normy

2.2. Normy i zalecenia

2.2.1 Normy - sieć zbudować zgodnie z niżej wymienionymi polskimi normami:

PN-EN 50174-1. Technika informatyczna, instalacja okablowania. Cz.1. Specyfikacja i zapewnienie jakości.

PN-EN 50174-2. Technika informatyczna, instalacja okablowania. Cz.2. Planowanie i wykonawstwo instalacji wewnątrz budynków. PN-EN 50174-3. Technika informatyczna, instalacja okablowania. Cz.3.

Planowanie i wykonawstwo instalacji na zewnątrz budynków.

## 12. Zalecenia:

- Rzuty( przekroje poziome ) są wykonane z wykorzystaniem programu Visio.
- Przebiegi okablowani strukturalnego, lokalizację AP, narysować na rzutach poziomych wykorzystując zainstalowany na szkolnych komputerach bezpłatny program LibreOffice Draw
- Cały projekt opracować w wersji elektronicznej, w formacie zgodnym z Microsoft Office ( lub dostarczyć w formacie PDF )
- Opis projektu, zestawienie i opis sprzętu , mediów transmisyjnych, adresacja, kosztorys, uwagi mogą być opracowane w Wordzie,
- Tabele krosowań mogą być opracowane w Wordzie lub Exce
- Projekt winien się składać z części logicznej i fizycznej,
- Projekt logiczny sieci opracować w Visio,
- W ramach projektu fizycznego zaprojektować węzeł dystrybucyjny, okablowanie poziome i pionowe, lokalizację gniazd i projektorów , w serwerowni zaprojektować stanowisko administratora sieci
- W projekcie zamieścić charakterystykę i parametry stosowanych urządzeń
- W projekcie ująć zakup całego sprzętu i oprogramowania, wszelkich, potrzebnych materiałów pomocniczych niezbędnych dla realizacji projektu.
- Opracować kosztorys inwestorski.

# 13.Budżet projektu

• Łączny budżet na realizację projektu wynosi 0,5 mln. złotych

## 14. Termin oddania projektu

1. Termin opracowania i oddania do oceny projektu sieci LAN - do 25 marca 2021r.

# Rzut – niski parter

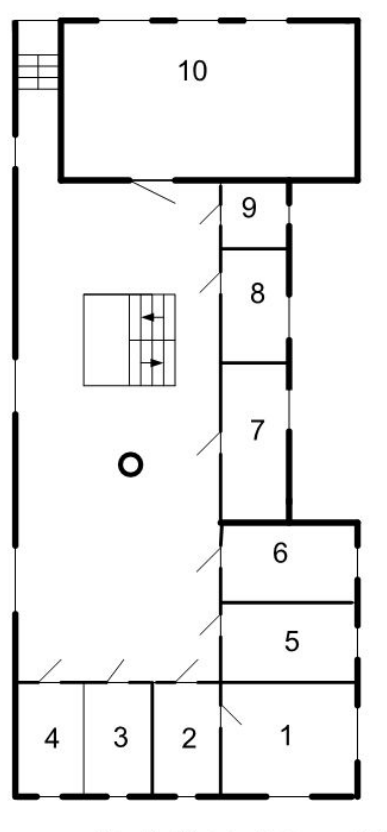

Przekrój poziomy - niski parter Skala 1; 200

## Rzut wysoki parter

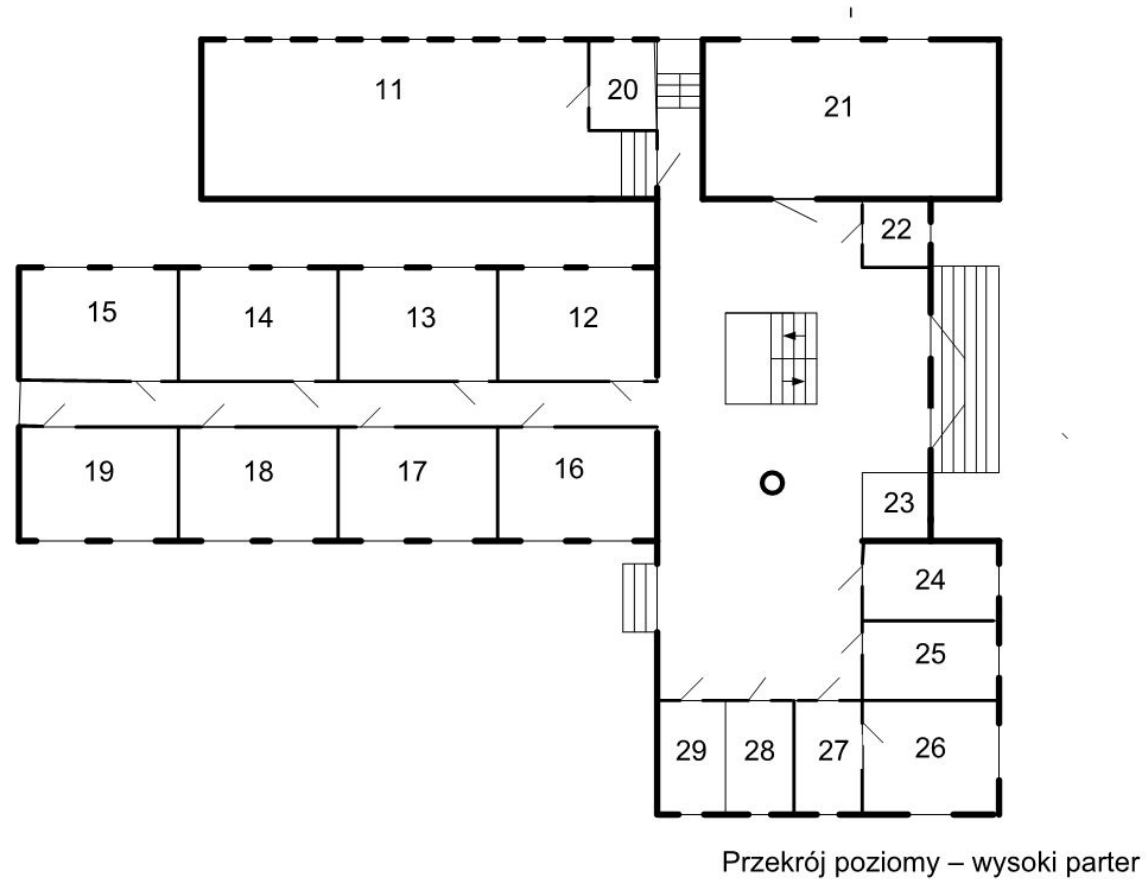

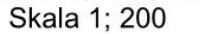